## Remote device via e USB485 adapter

The EG4xxx has two USB ports which may be utilized for communicating devices via the eGauge RS485-USB converter (USB485). This effective with older model eGauges. In addition, a network connection is not red the third-party serial device through the RS485-USB converter (which eGauge). At the end of this document is a wiring diagram illustrating t between an eGauge and a single third-party serial device using the RS wiring diagrams for the commonly used IMT SI-RS485aTre arissand be awadeable

The RS485-USB Converter features include:

- Micro-USB interface
- 3-wire RS485 terminal interface (data+, data-, ground)
- Termination switch
- 2 LEDs, to indicate TX and RX activity

 $\sqrt{n}$ age  $\Lambda$ ot found or type unknown

The USB ground is tied to the eGauge DC voltage ground terminal. If the DC voltage significant ground potential may form and damage will occur!

# **Topics in this article include:**

- RS485 Interface Grounding
- Termination
- eGauge configuration
- Configuring additional serial parameters
- Indicator LEDs
- Standard wiring diagram

# RS485 interface grounding

A ground between the RS485-USB converter and serial device's power supply may be required. If the ground potential between the sender and receiver are too far off, the communication voltage can run outside of acceptable limits resulting in communication degradation or even damage to connected equipment.

It is recommended to connect the ground connection before the data cables.

If the serial device is powered via one of the eGauge USB ports, the ground connection is not needed.

### Termination

The RS485-USB Converter has a termination toggle switch. This should be enabled if the converter is the last device on the chain, or if there is only a single serial device connected. In most cases this termination switch should be in the ON position. Failure to enable the termination switch may

#### e Gauge Configuratio

The configuration for an eGauge to communicate with a remote serial Converter is similar to configuring other remote devices. Navigate to Settings -> add a new remote device using protocol "Serial". The device address i depending on the USB input in use. All other remote device configurat information on the device address syntax for custom Modbus defi[nitio](https://www.egauge.net/third-party-devices/#syntax)n

[party device section of e](https://www.egauge.net/third-party-devices/#syntax)Gauge.net

Example remote device address for a Modbus IMT irradiance sensor with serial address USB port 1

#### $Configuring$  additional se parameters (i.e., baud ra bits, parity, stop bits)

If the default serial parameters for a supported device change, or if a with in-line definitions is used, serial parameters may need to be defi specify serial parameters, append to the end of the remote device add brackets):

:[BAUD\_RATE]/[DATA\_BITS][PARITY][STOP\_BITS]

For example, modbus://imt\_si.1@USB1:19200/8e2 will look for a Modbu address 1 on USB port 1, with 19200 baud, 8 data bits, even parity, and

Similarly, modbus://temperature=2,s32,degC.3@USB2:1200/8n1 will read and  $\frac{32}{100}$ temperature value from register 2 from a Modbus device at serial addr RS485-USB converter in USB port 2, running at 1200 baud, 8 data bits

Parity options are 'e' for even, 'n' for none, and 'o' for odd.

#### Indicator LEDs

The eGauge RS485-USB Converter has 2 indicator LEDs. The left-side serial data was received (responses from the remote serial device), while flashes to indicate data was received from the eGauge (requests from device).

If there is only activity on the red LED, and no green LED flashes, it is device is not responding or is not receiving the requests from the eGa incorrect wiring or incorrect configuration of the eGauge remote devic device itself.

#### Standard wiring diag

Below is the standard wiring diagram for an eGauge communicating to RS485-USB Converter. An external power supply for the serial device serial device can be powered via USB, an unused USB port on the eGa the power, and voltage and ground wires in the diagram ignored. It is ground connection before the data cables, unless the serial device is ports on the eGauge.

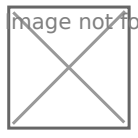

 $\overline{m}$ age  $\overline{\Lambda}$ ot found or type unknown

Please vksbitegauge.net the most up-to-date documentation.